## PowerPoint short-cut cheat sheet

for Mac

 $\bullet$ 

 $\Theta$ 

 $\left( \begin{matrix} \textbf{u} \ \textbf{v} \ \textbf{v} \ \text$ 

 $\mathbb{F}$ 

「曱

 $\mathbf{F}$ 

 $\mathbf{Q}_{\mathbf{R}}$ 

 $\left( \bigoplus_{i=1}^{n} a_i \right)$ 

 $\sqrt{2}$ 

 $\textcircled{\small\bf s}$ 

(ccc

 $\sqrt{88}$ 

 $\bigoplus$ 

 $\begin{matrix} \Theta \ \Theta \ \Theta \end{matrix}$ 

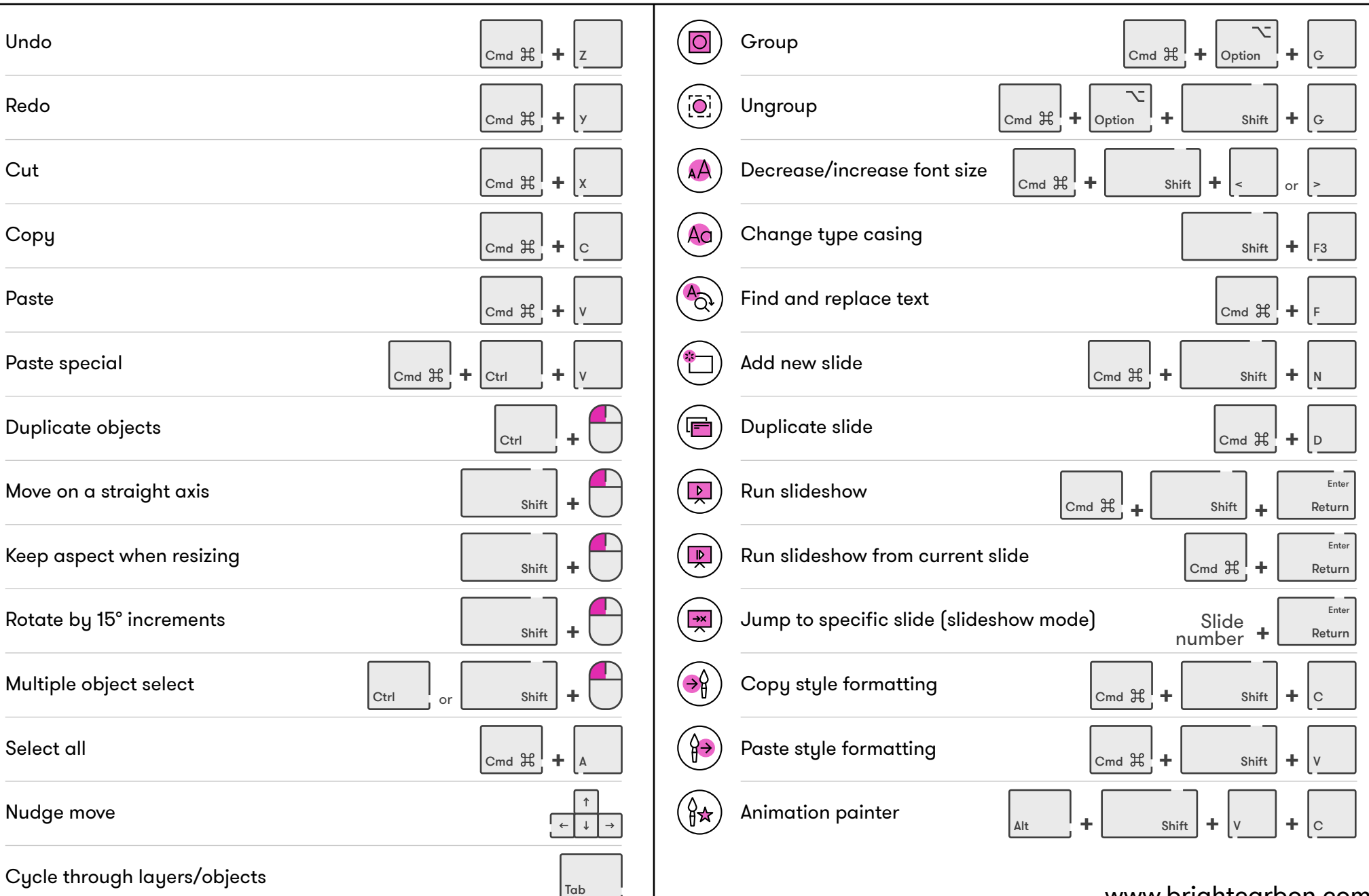

www.brightcarbon.com

Cycle through layers/objects

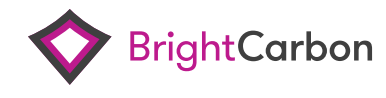